# **Natural System Error Messages 7701-7750**

#### **NAT7720: Command not applicable in remote environment.**

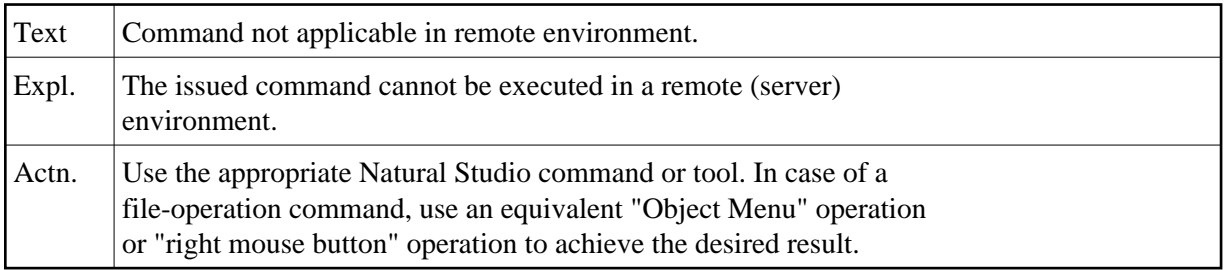

#### **NAT7721: Command not applicable within the application context.**

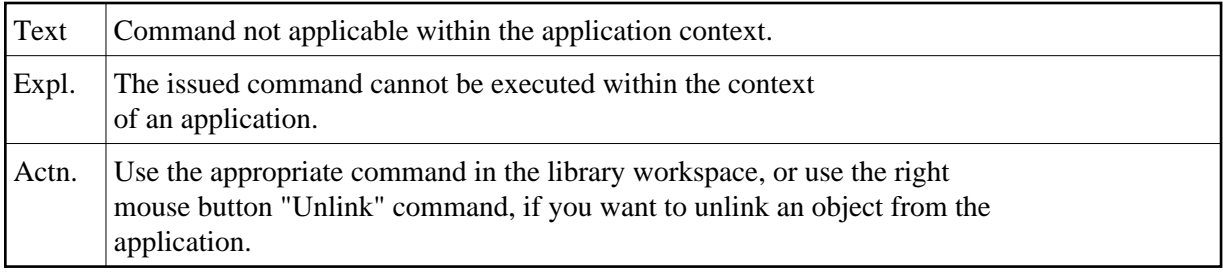

#### **NAT7722: Command not applicable in local environment.**

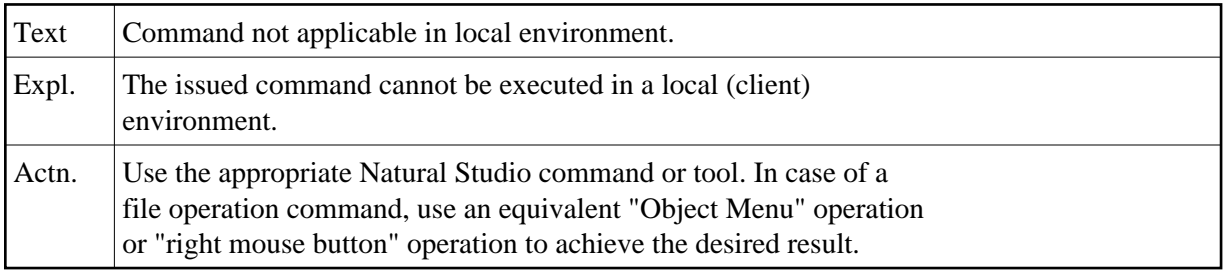

#### **NAT7723: Message from server: :1:.**

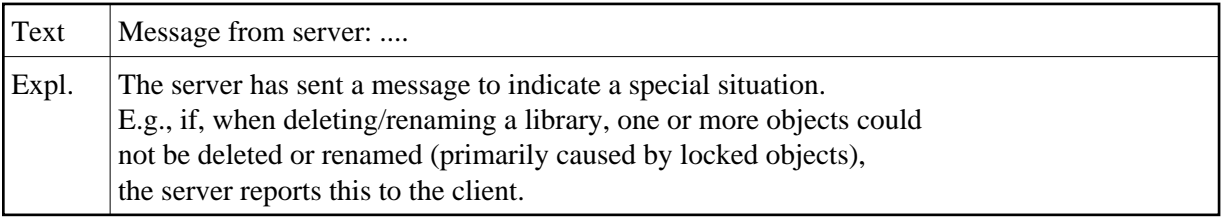

#### **NAT7724: Error during session reconnect.**

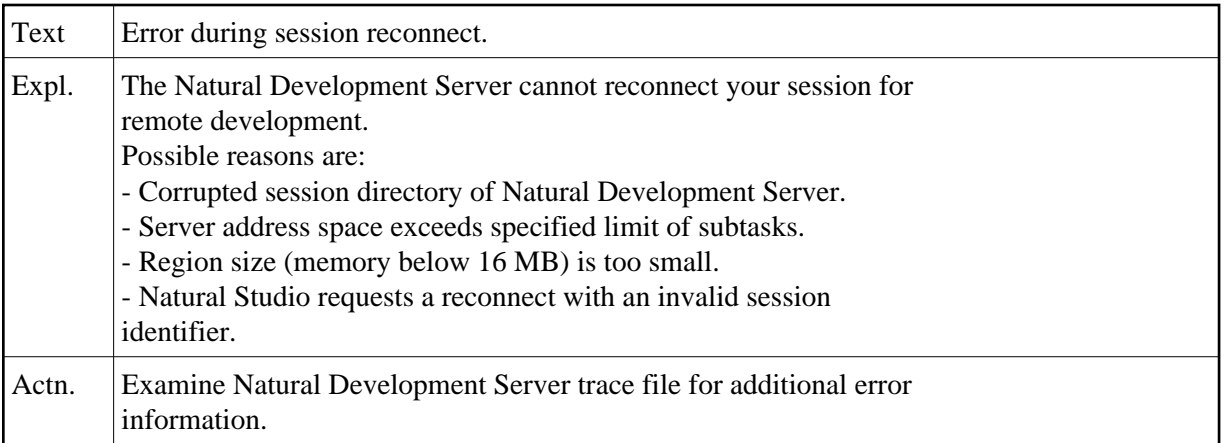

# **NAT7725: Cannot create new session directory entry or subtask.**

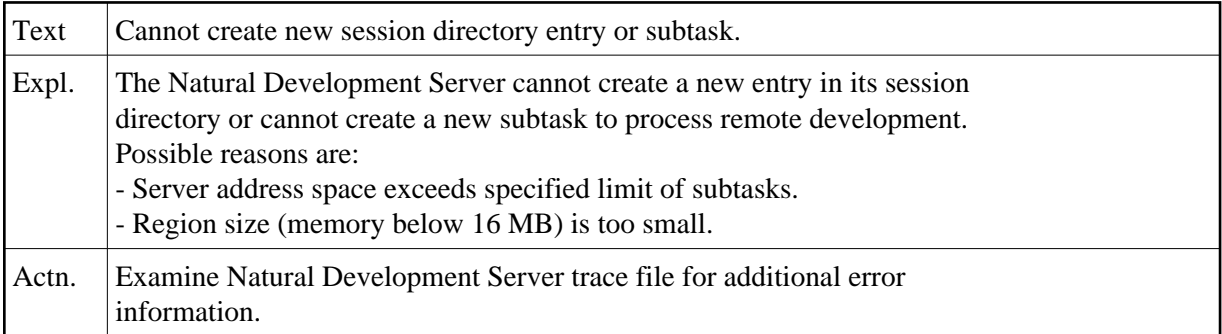

#### **NAT7726: New session cannot be initialized.**

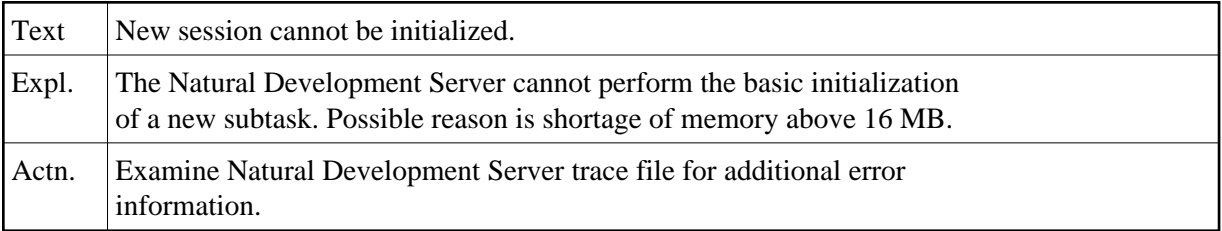

#### **NAT7727: Session execution failed.**

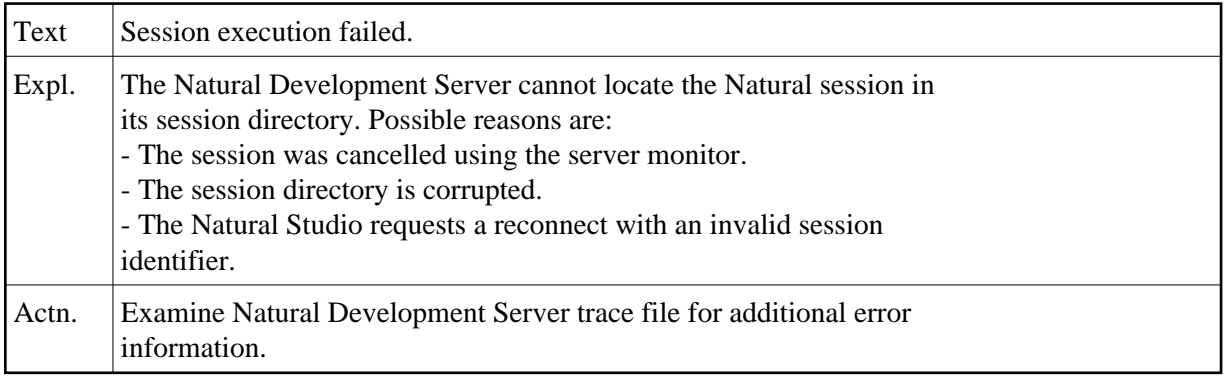

#### **NAT7728: I/O execution not allowed.**

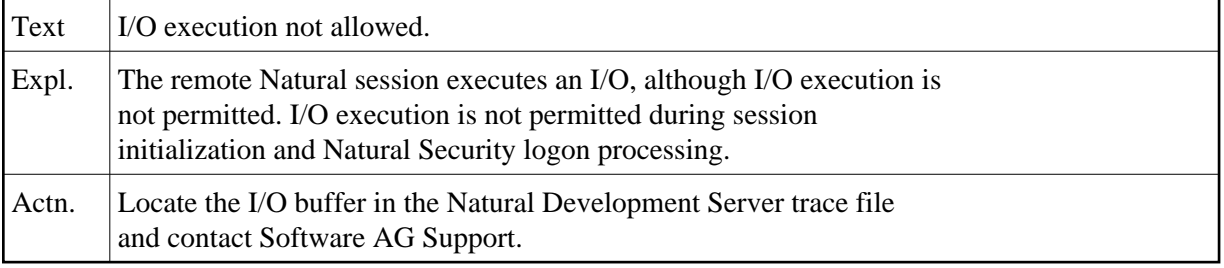

#### **NAT7729: Incompatible versions of Web I/O Interface and Natural.**

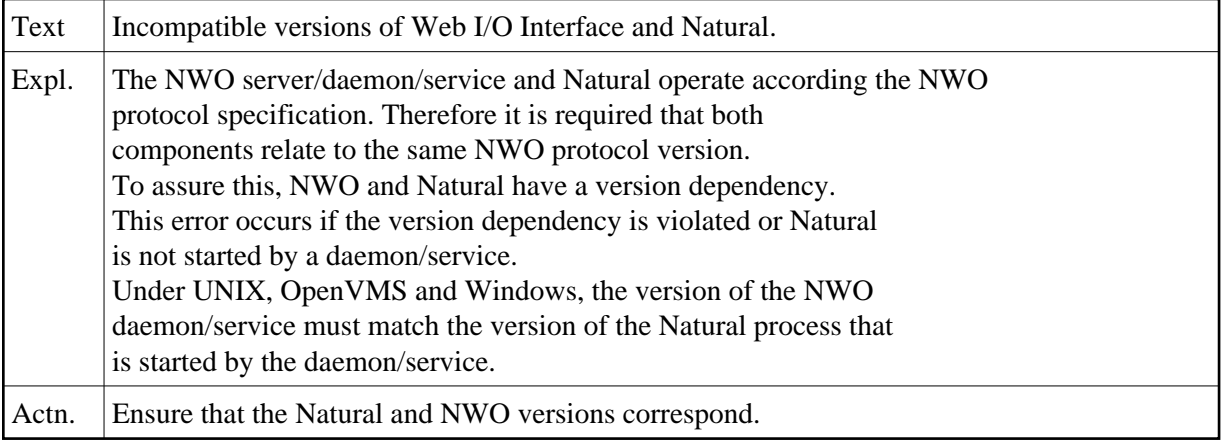

# **NAT7730: Error during I/O execution.**

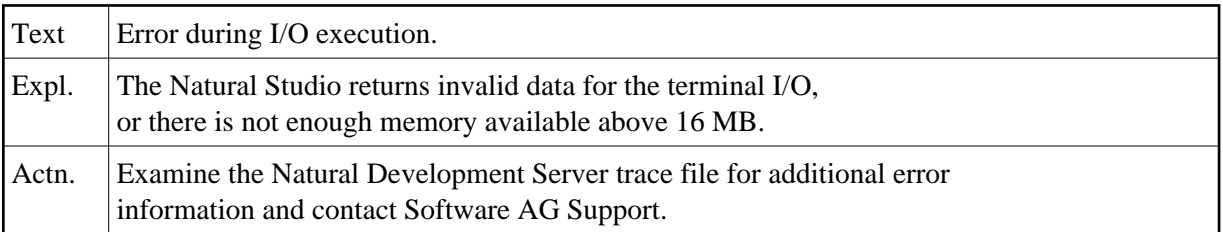

#### **NAT7731: Protocol element missing.**

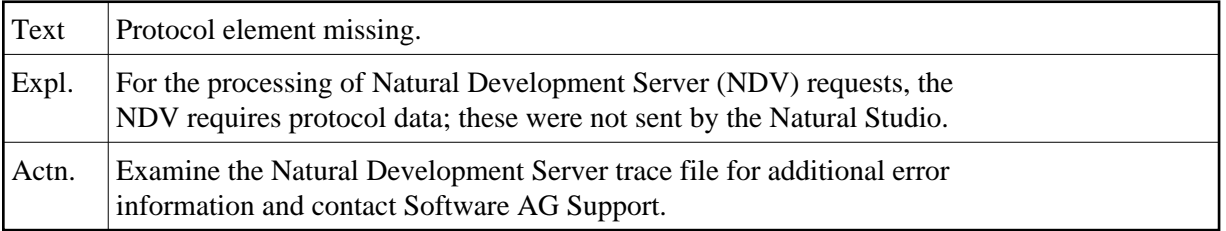

#### **NAT7732: NDV not installed on Natural system file.**

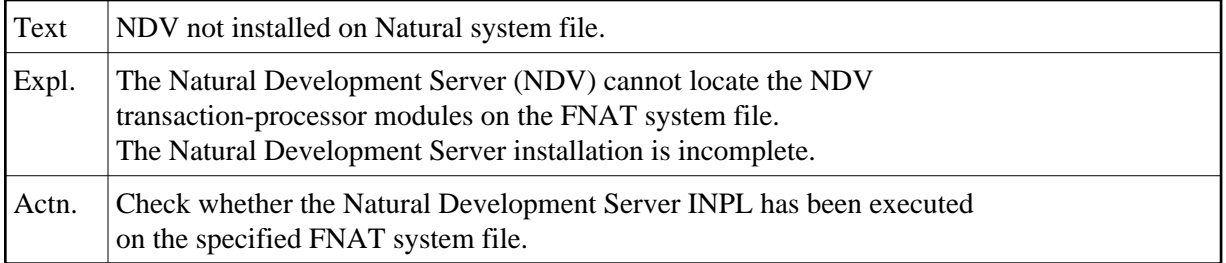

#### **NAT7733: Library undefined, LOGON required.**

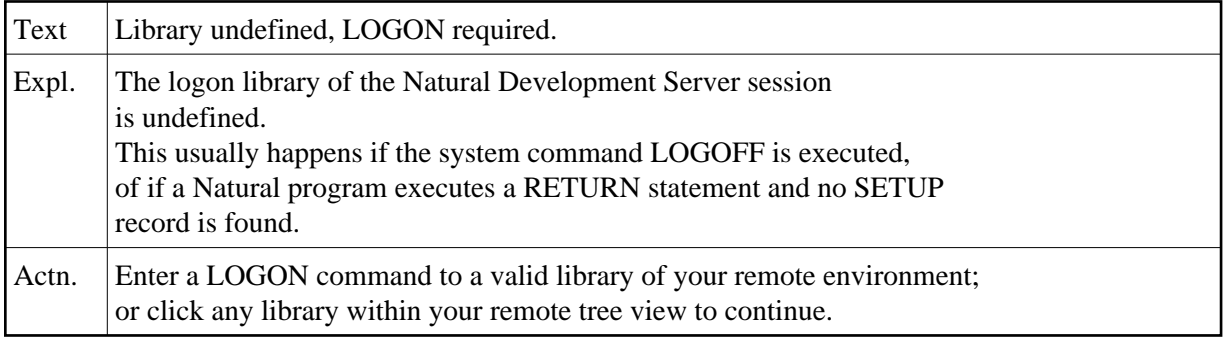

# **NAT7734: System command cannot be executed if WEB I/O is active.**

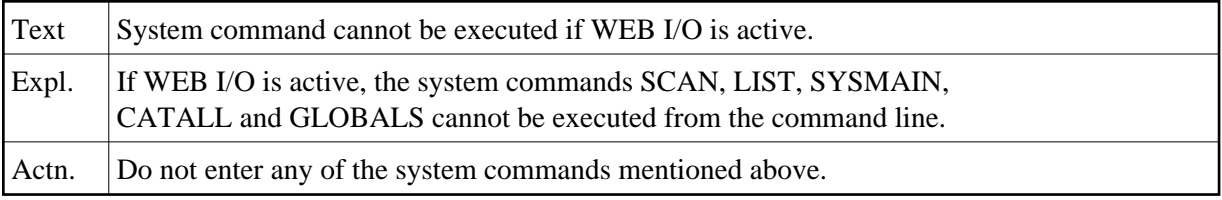

#### **NAT7735: FDIC system file assignment of the NDV server is invalid.**

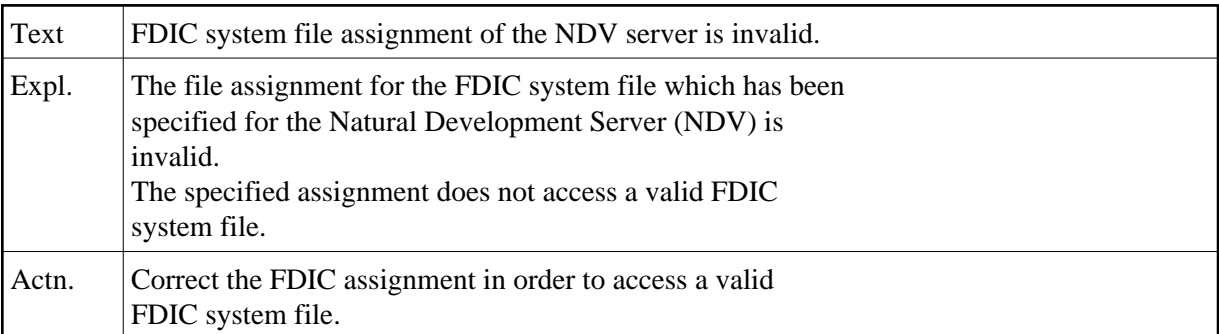

# **NAT7736: FDIC system file of the NDV server is not accessible.**

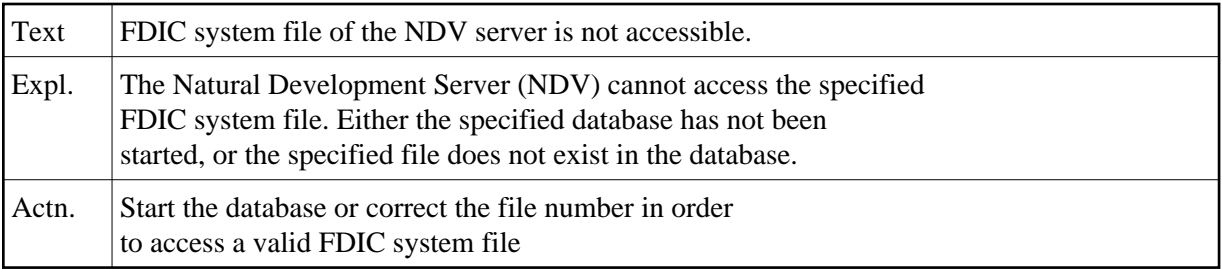

# **NAT7738: Natural Studio version not supported.**

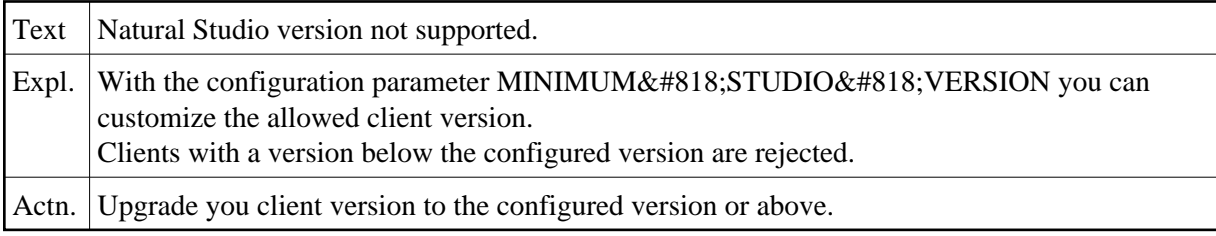

# **NAT7739: Dynamic screen definition not supported.**

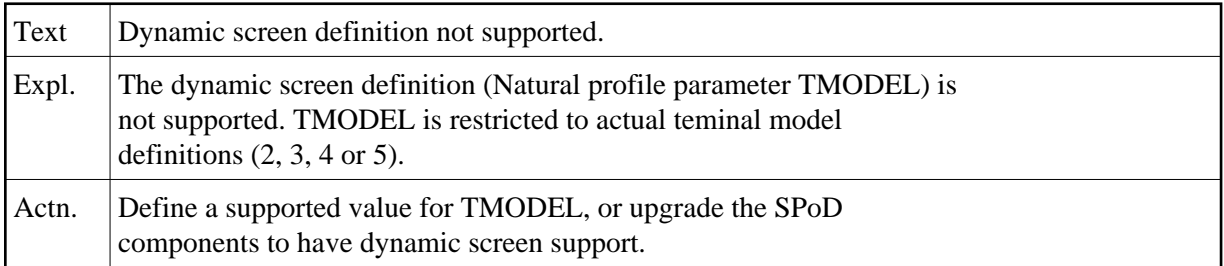